### Nachklausurtutorium Theoretische Informatik

Karl Jochen Micheel & Christopher Happe

Sommersemester 2019

# Überblick

- 1. Grundlagen
- 2. Reguläre Sprachen
- 3. Kontextfreie Sprachen
- 4. Kontextsensitive und L0 Sprachen
- 5. Berechenbarkeit
- 6. Primitive und Partielle Rekursion

### Inhaltsverzeichnis

- Primitiv rekursive Funktionen
- Allgemein und partiell rekursive Funktionen
- Ackermann Funktion
- Gödelisierungen

#### Primitive Rekursion

- 1. Induktionsbasis
	- a) Alle konstanten Funktionen (wie z.B.  $c \in \{0, 1, 2, ...\}$ ,  $c: N \to N$  *mit*  $c(n) = c$
	- b) Die Nachfolgerfunktion *s: N*  $\rightarrow$  *N mit s(n) = n + 1*
	- c) Alle Identitäten  $id_k^m: N^m \to N, m \ge 0, k \le m$  mit  $(n_1, n_2, ..., n_m) = n_k$

#### Primitive Rekursion

- 2. Induktionsschritt
	- a) Substitution (Komposition von Funktionen): Sind f:  $\mathbb{N}^k \to \mathbb{N}$  und  $g_1, g_2, ..., g_k: \mathbb{N}^m \to \mathbb{N}$  für k,m  $\in \mathbb{N}$  primitiv rekursiv, dann ist es auch h:  $\mathbb{N}^m \to \mathbb{N}$  mit *h(n<sup>1</sup> , …, nm) = f(g<sup>1</sup> (n1 , …, nm), …, g<sup>k</sup> (n1 , …, nm)).*

#### Primitive Rekursion

- 2. Induktionsschritt
	- b) Primitive Rekursion: Sind g:  $\mathbb{N}^m \to \mathbb{N}$  und h:  $\mathbb{N}^{m+2} \to \mathbb{N}$  primitiv rekursiv, dann ist es auch f:  $\mathbb{N}^{m+1} \to \mathbb{N}$  mit  $f(0, x_1, ..., x_m) = g(x_1, ..., x_m)$ f(n+1, x<sub>1</sub>, ..., x<sub>m</sub>) = h(n, f(n, x<sub>1</sub>, ..., x<sub>m</sub>), x<sub>1</sub>, ..., x<sub>m</sub>)

### Beispiel

• Addition:

 $add(0, x) = id_1^1(x)$ add(n+1, x) = s( $id_2^3(n, add(n, x), x)$ *= s(add(n, x))*

• Multiplikation:

*mult(0, x) = 0* mult(n+1, x) = add (i $d_2^3(n, \text{mult}(n, x), x)$ , i $d_3^3(n, \text{mult}(n, x), x)$ ) *= add(mult(n, x), x)* 

• Exponentialfunktion:  $exp: \mathbb{N}^2 \to \mathbb{N}$  mit  $exp(y, x) = x^y$ 

- Exponentialfunktion:  $exp: \mathbb{N}^2 \to \mathbb{N}$  mit  $exp(y, x) = x^y$ *exp(0, x) = 1* exp(n+1, x) = mult( $id_3^3(n, exp(n, x), x)$ ,  $id_2^3(n, exp(n, x), x)$ ) *= mult(x, exp(n, x))*
- Fakultätsfunktion: fak:  $\mathbb{N} \to \mathbb{N}$  mit fak(x) = x!

- Exponentialfunktion:  $exp: \mathbb{N}^2 \to \mathbb{N}$  mit  $exp(y, x) = x^y$ *exp(0, x) = 1* exp(n+1, x) = mult( $id_3^3(n, exp(n, x), x)$ ,  $id_2^3(n, exp(n, x), x)$ ) *= mult(x, exp(n, x))*
- Fakultätsfunktion: fa:  $\mathbb{N} \to \mathbb{N}$  mit fa(x) = x! *fa(0) = 1*  $f$ a(n+1) = mul( $id_2^2$  (n, fa(n)), s( $id_1^2$  (n, fa(n))) *= mul(fa(n), n+1)*

#### Weitere nützliche Funktionen

• Vorgängerfunktion 0 ,  $falls x = 0$  $x-1$ ,  $falls x \ge 1$ • modifizierte Differenz md(x, y) =  $\{$ 0 ,  $falls x < y$  $x - y$ ,  $falls x \ge y$ 

#### Weitere nützliche Funktionen

- Abstand  $\int x - y$ , *falls*  $y \leq x$  $y - x$ ,  $falls x < y$
- Signumfunktion

$$
A(x, y) = \begin{cases} x & y \text{ is a } y \text{ is } y = 0\\ y - x, falls x < 0 \end{cases}
$$
\n
$$
S(x) = \begin{cases} 0, falls x = 0\\ 1, falls x \ge 1 \end{cases}
$$

#### Der μ-Operator

- Sinn: Partielle Funktionen ermöglichen
- Sei f:  $N^{k+1} \rightarrow N$  eine primitiv rekursive Funktion
- Dann ist  $g: N^k \to N$  definiert als  $g(x_1, ..., x_k) = \mu f(x_1, ..., x_k)$ = min $\{n\in\mathbb{N}\}$  $f(n, x_1, ..., x_k) = 0$  und für alle  $m < n$  ist  $f(m, x_1, ..., x_k)$  definiert
- Dabei ist min ∅ nicht definiert

### Beispiel

- Ganzzahlige Division:  $g: \mathbb{N}^2 \to \mathbb{N}$  mit  $g(y, z) = \{$ Z  $\mathcal{Y}$ , falls  $y \neq 0$  und  $y$  teilt  $z$  $\boldsymbol{underf}\boldsymbol{iniert}$ , sonst
- Zu zeigen: g ist partiell rekursiv
- Idee: Definiere eine primitive rekursive Funktion f mit  $\mu f = g$

### Beispiel

• 
$$
f(x, y, z) = |x * y - z|^{s(y)} = \begin{cases} |x * y - z|, falls y \neq 0 \\ 1, sonst \end{cases}
$$

- Wenn y = 0 ist, oder y kein Teiler von z ist, dann gilt  $\mu f(y,z) = min\} n \in \mathbb{N}$  $f(n, y, z) = 0$  und für alle  $m < n$  ist  $f(m,y,z)$  definiert  $=$  min Ø also undefiniert, da f(x, y, z) für alle x nie 0 wird.
- Ansonsten ist  $\mu f(y, z) = \frac{z}{\mu}$  $\mathcal{Y}$ , da f total ist und ein x mit  $x * y = z$ existiert.

• g: N 
$$
\rightarrow
$$
 N mit  
g(m) =  $\begin{cases} \sqrt{m}, falls \sqrt{m} \in N \\ underiniert sonst \end{cases}$  ist partiell rekursiv

- $g: N \rightarrow N$  mit  $g(m) = \{$  $\overline{m}$ , falls  $\sqrt{m}\in\mathbb{N}$ undefiniert sonst ist partiell rekursiv
- f:  $\mathbb{N}^2 \to \mathbb{N}$  mit f(n, m) =  $\lfloor n^2 m \rfloor$  ist partiell rekursiv
- $\cdot \mu f = g$
- Wenn  $\sqrt{m} \notin \mathbb{N}$  dann ist f nie 0 und  $\mu$ f undefiniert
- Wenn  $\sqrt{m} \in \mathbb{N}$  ist f( $\sqrt{m}$ , m) = 0 und  $\mu$ f =  $\sqrt{m}$

#### Hauptsatz der Berechenbarkeitstheorie

- Die folgenden Klassen sind äquivalent:
	- Turing-Berechenbarkeit
	- WHILE-Berechenbarkeit
	- GOTO-Berechenbarkeit
	- partiell rekursive Funktionen (P)
- Weiterhin sind folgende Klassen äquivalent:
	- LOOP-Berechenbarkeit
	- primitiv rekursive Funktionen (Pr)

# Äquivalenzen

 $GOTO-berechenbar =$ 

WHILE-berechenbar  $=$ 

Turing-berechenbar  $=$ 

partiell rekursiv

 $LOOP$ -berechenbar =

primitiv rekursiv

#### Die Ackermann-Funktion

• Eine totale Funktion, die nicht Loop-berechenbar ist

• 
$$
\alpha : \mathbb{N}^2 \to \mathbb{N}
$$
 ist definiert durch:  
\n•  $\alpha(m, n) =\n \begin{cases}\n n + 1, falls m = 0 \text{ und } n \geq 0 \\
\alpha(m - 1, 1), falls m > 0 \text{ und } n = 0 \\
\alpha(m - 1, < \alpha(m, n - 1)), falls m, n > 0\n \end{cases}$ 

#### Die Ackermann-Funktion

- Es gilt:
	- 1.  $\alpha(0, n) = n + 1$
	- 2.  $\alpha(1, n) = n + 2$
	- 3.  $\alpha(2, n) = 2 * n + 3$
	- 4.  $\alpha(3, n) = 2^{n+3}$  \* -3

## Gödelisierung

- Idee:
	- Ordne jeder Funktion eine Zahl zu, die diese eindeutig identifiziert
- Vorgehen:
	- Stelle alle Funktionen über einem Alphabet dar
	- Bringe diese in eine lexikographische Ordnung
	- Zähle die einzelnen Elemente ab

### Gödelisierung von ℙr

- Alphabet Σ = {x, |, (, ), [, ], ,, , ;, ∗, s, 0, id, SUB, PR}
- Variablen x<sub>1</sub>, x<sub>2</sub>, ... werden durch x |, x | |, ... repräsentiert
- Trennsymbole [](),; ∗
- Basisfunktionen s und 0
- Identitäten  $id_2^3$  warden als id ||| \*||dargestellt

### Gödelisierung von ℙr

- Substitutionen:
	- Werden  $g_1$ , ...,  $g_k$  in f substituiert, dann wird h dargestellt als:  $G(h) = SUB[G(f); G(g_1); ...; G(g_k)](G(x_1), ..., G(x_m)).$
- Primitive Rekursion:
	- Ergibt sich f aus g und h durch primitive Rekursion, so gilt  $G(f) = PR[G(g), G(h)](G(x_1), ..., G(x_{m+1}))$

### Beispiel

- sub:  $N^2 \rightarrow N$
- sub(0, x) =  $id_1^1(x) = x$
- sub(n+1, x) =  $V(id_2^3(n, sub(n,x), x)) = V(sub(n, x))$
- $G(sub) =$ PR[id|∗|, SUB[G(V), id|||∗||](x|,x||,x|||)](x|, x||)
- Dabei ist G(V) das Gödelwort der Vorgängerfunktion, welches hier nicht konkret angegeben wird

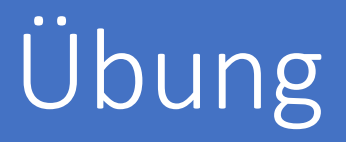

• Geben Sie das Gödelwort zu exp(x,y) an.

- Geben Sie das Gödelwort zu exp(x,y) an.
- $G(exp) = PR[s(0), SUB[G(mult); id || | * ||; id || | * ||]$  $(x|, x|,x| |x| |x| |x|,x|)$

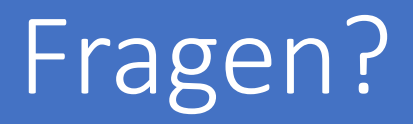